# **como apostar em resultados de futebol**

- 1. como apostar em resultados de futebol
- 2. como apostar em resultados de futebol :como apostar no esporte net
- 3. como apostar em resultados de futebol :regras sportingbet

## **como apostar em resultados de futebol**

#### Resumo:

**como apostar em resultados de futebol : Inscreva-se em mka.arq.br e entre no cassino da sorte! Receba um bônus de boas-vindas e experimente a emoção dos jogos!**  contente:

## **como apostar em resultados de futebol**

As apostas no jogo Atlético-MG x Palmeiras estão em como apostar em resultados de futebol alta e os entusiastas das apostas online estão acompanhando a **evolução das cotações**. Descubra dicas e **análises** detalhadas para maximizar suas chances no jogo.

#### **como apostar em resultados de futebol**

A **análise estável** indica que **Palmeiras é o favorito** no confronto com uma **probabilidade de 47% de vencer a partida**. Já o Atlético-MG tem apenas 24% de probabilidade, enquanto a chance de empate é de 29%.

#### **Resultados Anteriores e Estatísticas**

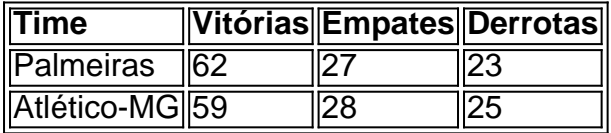

Os números revelam que tanto o **Palmeiras como o Atlético-MG estão intimamente equilibrados** em como apostar em resultados de futebol termos de **vitórias e derrotas**, sugerindo que o jogo poderá ser **intenso** e **emocionante**.

#### **Cotações e Conselhos para Apostas**

- **Vitória do Palmeiras:** R\$ 1,75 por um (OddsShark/br)
- **Empate:** R\$ 3,40 por um (OddsShark/br)
- Vitória do Atlético-MG: R\$ 4,75 por um (OddsShark/br)

Estas cotações sugerem que investir em como apostar em resultados de futebol "**Palmeiras ou Atlético-MG**" resultaria em como apostar em resultados de futebol grandes **premiações** em como apostar em resultados de futebol caso de **vitória**.

#### **Conclusão**

Baseados nesta análise e cotações, os apostadores podem tirar vantagem de premiums

sedutoras na vitória de **qualquer um desses times**.

#### **Perguntas Frequentes**

Qual time seria recomendado como candidato à vitória?

Palmeiras é o candidato recomendado com uma chance estimada de cerca de 47%. embora o resultado final possa ser influenciado por diversos fatores não controláveis.

# **como apostar em resultados de futebol**

Apostar em como apostar em resultados de futebol Lay na Betfair é uma forma de se apostar contra um determinado evento. Por exemplo, ao apostar contra uma equipe, você está dizendo que essa equipe não vencerá o jogo. Isso pode ser uma estratégia interessante para alguns jogadores, já que é possível ganhar dinheiro se o time contra o qual você apostou perder o jogo.

#### **como apostar em resultados de futebol**

Para fazer uma aposta Lay na Betfair, basta selecionar a partida e o mercado desejado e clicar no quadradinho azul. Em seguida, você precisará selecionar a quantidade que deseja apostar e a cotação desejada. Se o time contra o qual você apostou perder o jogo, você ganhará a aposta.

### **O que é o Betfair Exchange?**

O Betfair Exchange é uma plataforma de apostas online que permite aos jogadores fazer apostas entre si, em como apostar em resultados de futebol vez de contra a casa de apostas. Isso significa que os jogadores podem obter melhores cotações e ter mais controle sobre suas apostas. No entanto, é importante lembrar que o risco é maior, pois é possível perder mais do que se apostou inicialmente.

#### **Existem outras opções de apostas na Betfair?**

Sim, além da aposta Lay, é possível fazer outros tipos de apostas na Betfair. Por exemplo, é possível fazer uma aposta "Back", que é uma aposta convencional, em como apostar em resultados de futebol que o objetivo é acertar qual time vencerá o jogo. Também é possível fazer outras tipos de apostas, como "Each Way", "Tricast" e "Patent".

### **É possível ganhar dinheiro na Betfair?**

Como em como apostar em resultados de futebol qualquer outra forma de apostas, é possível ganhar dinheiro na Betfair, mas também é possível perdê-lo. Portanto, é importante ser cuidadoso ao fazer apostas e nunca apostar dinheiro que não seja permitido perder. Além disso, é recomendável estudar e se informar sobre as equipes e os jogos antes de fazer quaisquer apostas.

#### **Conclusão**

A aposta Lay na Betfair pode ser uma estratégia interessante para alguns jogadores, mas é importante lembrar que o risco é maior do que em como apostar em resultados de futebol outras formas de apostas. Além disso, é importante estudar e se informar sobre as equipes e os jogos antes de fazer quaisquer apostas. Com a informação adequada e um pouco de sorte, é possível

ganhar dinheiro na Betfair, mas é importante lembrar que o risco sempre estará presente.

# **como apostar em resultados de futebol :como apostar no esporte net**

A Mega Millions é uma das maiores loterias dos EUA e você também pode participar dela do Brasil! Neste artigo, você vai aprender como apostar na Mega Mins e ganhar um prêmio em como apostar em resultados de futebol dólares australianos que você pode transferir diretamente para como apostar em resultados de futebol conta bancária no Brasil.

Como jogar na Mega Millions

Para jogar na Mega Millions, é necessário selecionar cinco números principais de 1-70 e um Mega Ball número de 1-1925. Você pode fazer como apostar em resultados de futebol aposta online e configurá-la para que como apostar em resultados de futebol jogada aconteça automaticamente a cada semana.

Quanto custam as apostas na Mega Millions?

Cada aposta na Mega Millions custa apenas R\$2.00. Se você quiser mais chances de ganhar, você pode selecionar o Megaplier para arriscar R\$1 adicional para aumentar seus prêmios secundários em como apostar em resultados de futebol 2, 3, 4 ou 5 vezes.

\$2 é cada vitória e lugar E show jogada! Aposte em como apostar em resultados de futebol cavalos adicionais ou

ne vários animais Em{K 0] uma escolha do WplaceShow; Continue colocando as s o Wing Street Mostraar Para outros cães de Ou combinando muitos animalem ' k1); outro

Windows Store Tour pensa

total. Tipos de aposta ade corrida, cavalos Calculadora De

# **como apostar em resultados de futebol :regras sportingbet**

# **Terremoto de magnitude 3,8 ocorre na Califórnia: não há relatos de danos ou lesões**

Um terremoto de magnitude 3,8 ocorreu este final de semana na Califórnia, segundo o relato da mídia. Felizmente, não houve relatos de danos ou lesões.

#### **Detalhes do terremoto:**

- A sacudida ocorreu às 9:08 da manhã, a cerca de 8 milhas (13 quilômetros) a nordeste de Borrego Springs, no condado de Riverside, de acordo com o United States Geological Survey (USGS).
- O epicentro ficava a cerca de 20 milhas (32 quilômetros) a sudeste de Coachella.
- O terremoto atingiu uma profundidade de cerca de 7 milhas (11 quilômetros), de acordo com o USGS.

Um operador da Central de Despacho do Escritório do xerife do Condado de Riverside relatou que não houveram chamadas relatando problemas como apostar em resultados de futebol decorrência do terremoto.

Author: mka.arq.br Subject: como apostar em resultados de futebol Keywords: como apostar em resultados de futebol Update: 2024/7/18 3:15:09